# commission du codex alimentarius

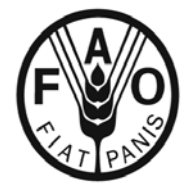

ORGANISATION DES NATIONS UNIES POUR L'ALIMENTATION ET L'AGRICULTURE

ORGANISATION **MONDIALE** DE LA SANTÉ

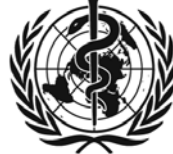

BUREAU CONJOINT: Viale delle Terme di Caracalla 00100 ROME Tél: +39 06 57051 www.codexalimentarius.net Email: codex@fao.org Facsimile: 39 06 5705 4593

# PROGRAMME MIXTE FAO/OMS SUR LES NORMES ALIMENTAIRES

## COMMISSION DU CODEX ALIMENTARIUS

**Vingt-sixième session, Siège de la FAO, Rome (Italie), 30 juin – 7 juillet 2003** 

## **NOTE EXPLICATIVE CONCERNANT L'UTILISATION DU SYSTÈME DE VOTE ÉLECTRONIQUE**

#### **Description du système**

1. La salle plénière de la FAO est équipée d'un système de vote électronique. Celui-ci peut être utilisé pour: a) déterminer le nombre de délégations présentes dans la salle (dans le but de vérifier l'existence d'un quorum); b) procéder à un vote ne faisant pas référence aux noms des votants (remplace un vote à main levée et c) procéder à un vote nominal (remplace un vote par appel nominal) et obtenir ensuite une liste des délégations ayant voté "pour", "contre" ou "abstention". Les scrutins secrets se déroulent conformément aux dispositions légales pertinentes à l'aide de scrutateurs, de bulletins de vote, d'isoloirs, d'urnes et d'une pièce pour le dépouillement. Le système n'est donc pas utilisé pour les scrutins secrets, y compris pour des élections.

2. Les résultats de chaque vote sont affichés sur deux grands panneaux lumineux dans la salle plénière; en outre, une copie papier officielle est remise au Président et au fonctionnaire électoral pour la certification des résultats du vote. Le système permet de procéder aux types de vote ci-après:

- Vote nominal (remplace un vote par appel nominal) – Les noms des membres votant pour ou contre la proposition et les noms des membres qui se sont abstenus sont enregistrés. Les panneaux lumineux indiquent les suffrages exprimés: vert pour "Oui", rouge pour "Non" et jaune pour "Abstention". Les boutons placés sur le bureau des votants restent allumés. La copie papier remise au Président et au fonctionnaire électoral porte les noms des membres ayant voté pour et contre ainsi que ceux des membres qui se sont abstenus. Ces renseignements sont inclus dans le rapport de la session. La majorité est calculée en fonction de la majorité requise pour le vote (c'est-à-dire majorité simple ou des deux tiers).
- Vote non nominatif (remplace un vote à main levée) – Comme pour un vote par appel nominal, mais les noms des membres qui ont voté ne sont pas enregistrés. La copie papier fournie au Président et au fonctionnaire électoral indique seulement le nombre de membres ayant voté pour et contre ainsi que le nombre des abstentions. La majorité est calculée en fonction de la majorité requise pour le vote (c'est-à-dire majorité simple ou des deux tiers).

Par souci d'économie, le tirage du présent document a été restreint. MM. les délégués et observateurs sont donc invités à ne demander d'exemplaires supplémentaires qu'en cas d'absolue nécessité et à apporter leur exemplaire personnel en séance. La plupart des documents de réunion de la FAO sont disponibles sur l'Internet, à l'adresse www.codexaliment

3. En cas de scrutin secret, le système peut être utilisé pour vérifier l'existence d'un quorum.

### **Utilisation du système**

4. À l'ouverture de la session, les boutons placés sur le bureau du chef de délégation devant le drapeau du pays membre sont activés. Une série seulement de boutons est activée pour chaque délégation inscrite. Si une délégation change de place dans la salle plénière à n'importe quel moment durant la session, elle doit en informer les commis présents dans la salle afin que le personnel technique puisse lui réattribuer un poste de vote. Cela est très **important** pour une bonne utilisation du système.

5. Lorsque le Président demande qu'une question soit mise aux voix, il ou elle annonce que la séance de vote est "ouverte". Les panneaux lumineux dans la salle plénière indiquent qu'un vote est en cours.

6. Le chef de la délégation (ou le suppléant) peut alors presser un des trois boutons de couleur: vert pour "Oui", rouge pour "Non", ou jaune pour "Abstention". La délégation peut décider de ne pas voter. Le bouton reste allumé.

7. Les délégations peuvent modifier leur vote à tout moment jusqu'à ce que le Président déclare levée la séance de vote.

8. Le Président annonce alors la clôture du vote.Tous les boutons sont désactivés et les résultats du vote sont affichés sur les panneaux lumineux et contrôlés par ordinateur. Une copie papier des résultats est remise au Président et au fonctionnaire électoral qui lit les résultats à la Commission et les certifie.

#### **Décompte des voix**

 $\overline{a}$ 

<span id="page-1-0"></span>1

9. Conformément à l'Article XII du Règlement général de la FAO<sup>[1](#page-1-0)</sup>, l'expression "suffrages exprimés" s'entend des votes pour et contre, à l'exclusion des abstentions ou des bulletins nuls.

```
 Voir aussi l'Article VI.7 du Règlement intérieur de la Commission du Codex Alimentarius.
```